# Introduction au réseau de l'Internet

**Ouvrage de référence:** Computer networking: A Top-Down approach featuring the Internet Par Jim Kurase and Keith Ross

# Internet

- Qu'est-ce qu'internet ?  $\bullet$
- Qu'est-ce qu'un protocole ?  $\bullet$
- Les bords du réseau  $\bullet$
- Les cœurs du réseau  $\bullet$
- Accès au réseau  $\bullet$
- Couches de protocoles, modèles de services  $\bullet$
- Modèles de réseaux  $\bullet$

## 1. Internet, une vue d'ensemble

En 2016, sans doute 2 à 8 millions d'appareils connectés

- $\bullet$ Hôtes ou systèmes terminaux
- Exécutent des applications réseau  $\bullet$

Des liens de communication

- $\bullet$ Cuivre, fibre optique, radio, satellite
- Taux de transfert  $=$  bande passante  $\bullet$

Des routeurs

 $\bullet$ Transmettent des paquets (morceaux d'information)

Tout routeur est une passerelle  $=$  Gateway

Il existe plusieurs protocoles qui contrôlent l'émission et la réception des messages. Par exemple : TCP, IP, HTTP, FTP, ICMP, DHCP

Il existe une IP unique par hôte connecté sur Internet du type : 192.168.1.0 Chaque nombre peut aller de 0 à 255 et constitue donc 256 valeurs différentes. Au total, nous avons  $(2^8)^4$  possibilités d'IP.

> Ping, HTTP, FTP, DHCP, ... Application  $\ddotsc$ UDP, TCP Transport ICMP, IP Réseau ARP, RARP Liaisons Physique

Ping utilise ICMP

## 1.1. Les différentes classes de réseau

Ils se notent de A à E :

 $\mathbf{A}$  $[0 = > 127]$ 

# B, unicast

 $\begin{bmatrix} 1 & 1 \\ 1 & 1 \end{bmatrix}$ 

 $\overline{C}$  $\begin{bmatrix} 1 & 1 & 1 \\ 1 & 1 & 1 \\ 1 & 1 & 1 \end{bmatrix}$  $\overline{\phantom{a}}$ 

## D, multicast

 $\begin{bmatrix} 1 & 1 & 1 \\ 1 & 1 & 1 \\ 1 & 1 & 1 \\ 1 & 1 & 1 \\ 1 & 1 & 1 \\ 1 & 1 & 1 \\ 1 & 1 & 1 \\ 1 & 1 & 1 \\ 1 & 1 & 1 \\ 1 & 1 & 1 \\ 1 & 1 & 1 \\ 1 & 1 & 1 \\ 1 & 1 & 1 \\ 1 & 1 & 1 \\ 1 & 1 & 1 \\ 1 & 1 & 1 \\ 1 & 1 & 1 & 1 \\ 1 & 1 & 1 & 1 \\ 1 & 1 & 1 & 1 \\ 1 & 1 & 1 & 1 \\ 1 & 1 & 1 & 1 \\ 1 & 1 & 1 &$  $\overline{\phantom{a}}$ 

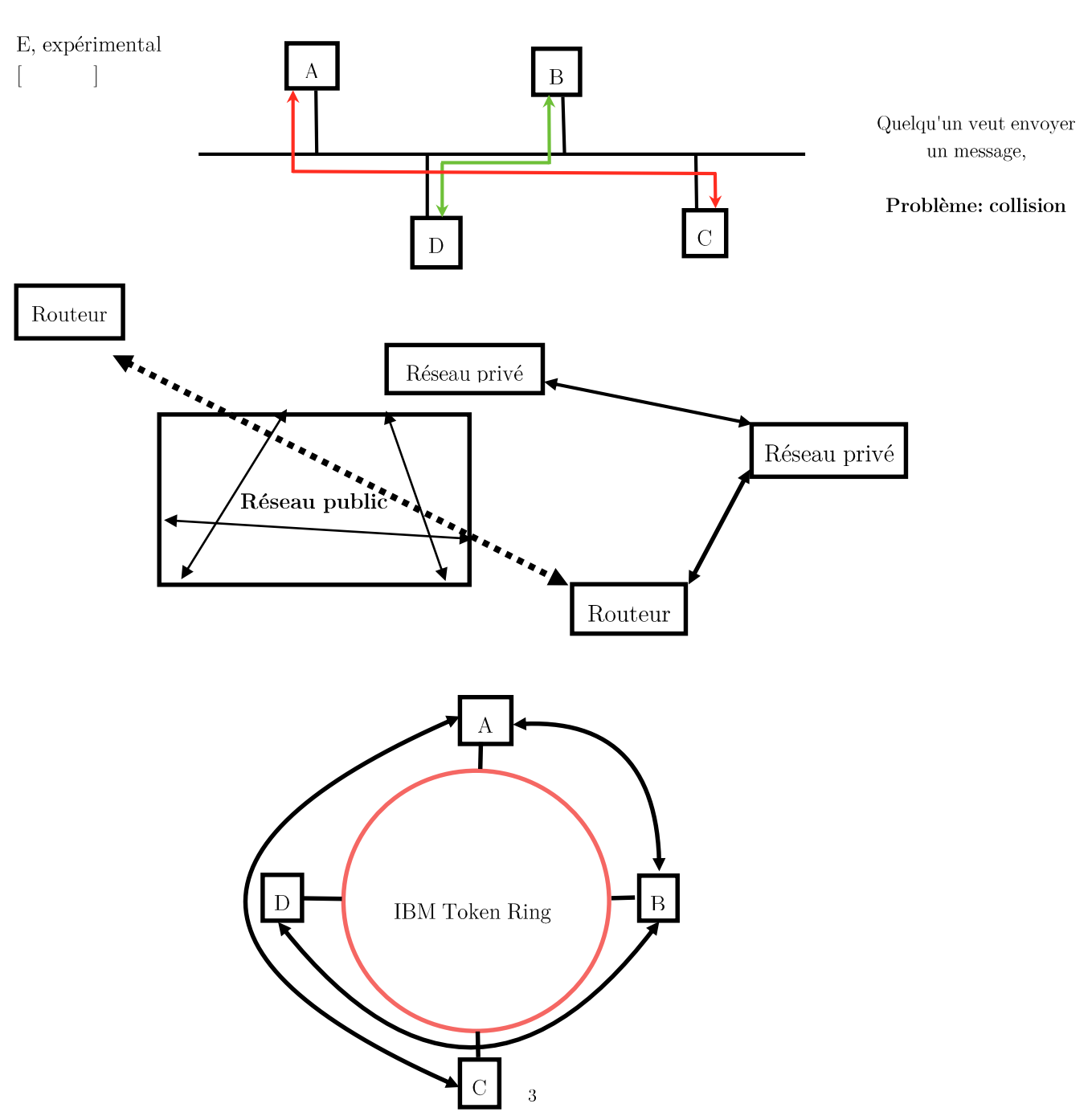

## 1.2. Internet, une vue orientée services

Infrastructures de communication

Différents services de communication sont offerts aux applications :  $% \mathcal{N}$ 

- Non connecté mais non fiable  $\,$
- Connecté et fiable

# 2. Qu'est-ce qu'un protocol ?

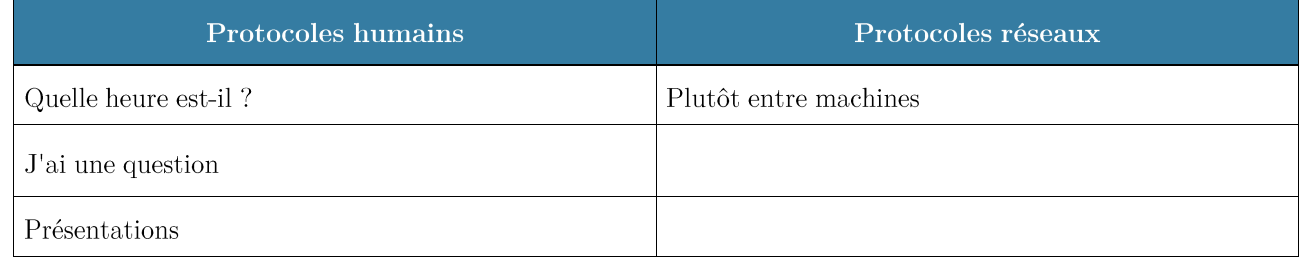

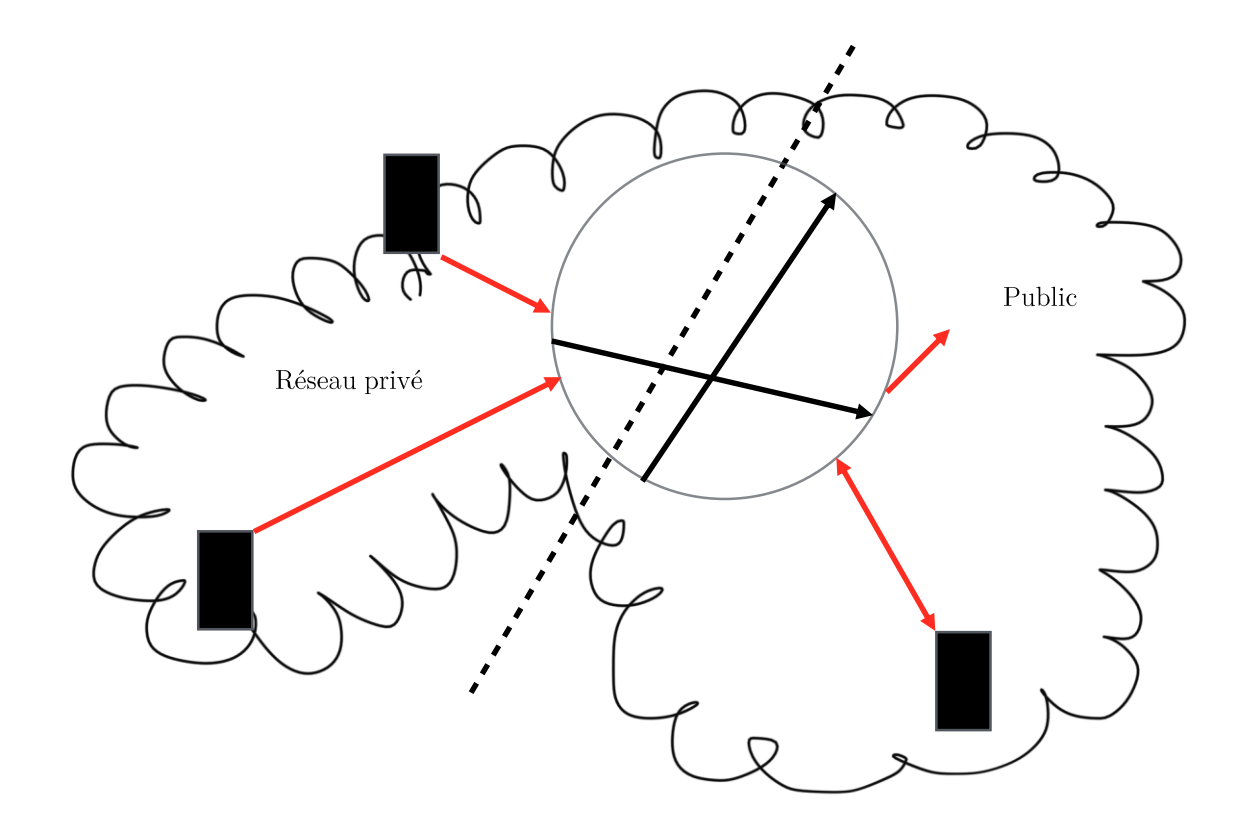

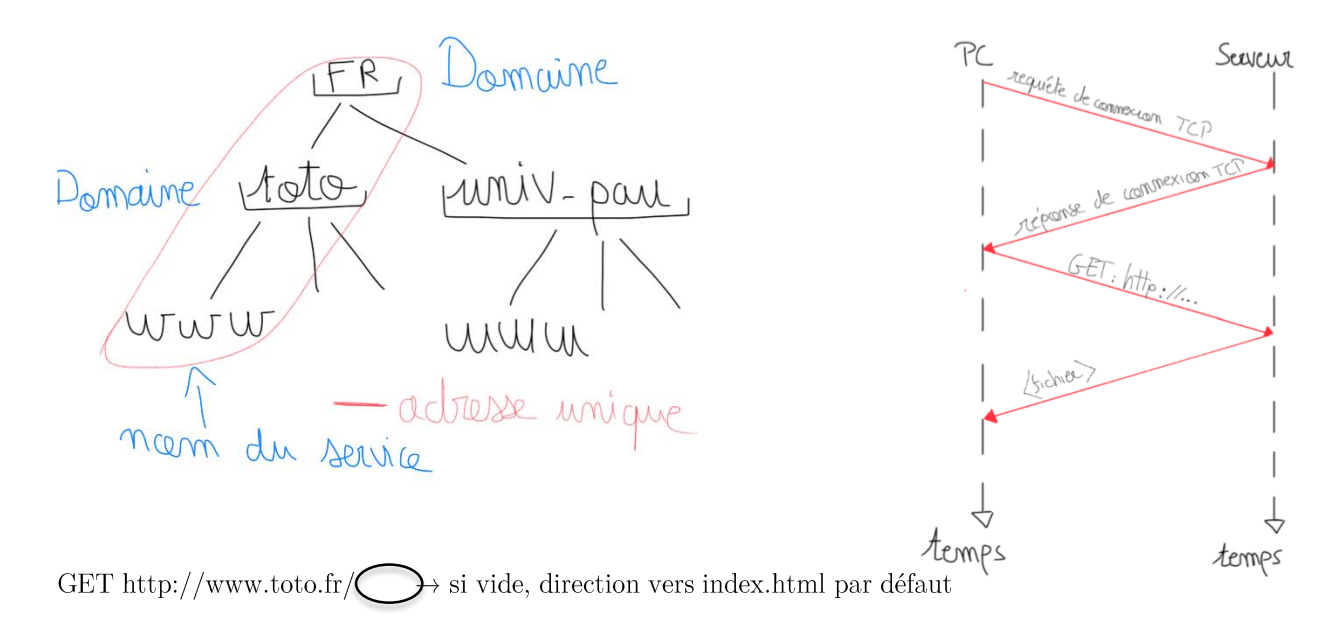

 $\mathbf{Daemos} = \mathbf{services}$  qui fonctionnent en continu  $h$ ttpd : daemon  $h$ ttp

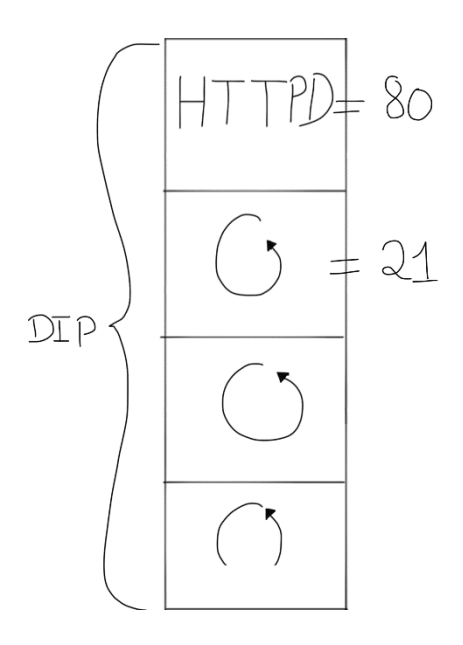

Un unique port par daemon

Par défaut : http://toto.fr:80/index.html

Un fichier texte html est sous la forme :  $\,$ 

```
<HTML>
       <HEAD>
       </HEAD>
       <TITLE>
       </TITLE>
       <BODY>
              Texte
              Texte
       </BODY>
</HTML>
```
## 2.1. Les bords du réseau

- Systèmes terminaux (hôtes)  $\bullet$
- Exécutent les « programmes applicatifs »  $Ex:$  navigateur, email, chat, transfert de fichiers
- Modèle client-serveur :  $\bullet$ 
	- $\Omega$ Les hôtes clients émettent des requêtes et reçoivent des services des serveurs toujours actifs. Ex: Navigateur, serveur web, client, service mail
- Modèle pair à pair:
	- Utilise peu (ou pas) de serveur dédiés  $\circ$  $Ex : Gigatribe, BitTorrent, GNUnet, Skype$

## 2.1.1. Service orienté connexion

## Objectif :

- $\bullet$ Transfert de messages entre systèmes terminaux
- Poignée de main : établissement du dialogue  $\bullet$ 
	- $\circ$ Le « Bonjour-Bonjour » du protocole humain
	- o Fixe l'état des hôtes communiquants
	- TCP Transmission Control Protocol: service orienté connexion d'internet
- Service TCP (RCF 793)
- Transfert de flux d'octets fiables et ordonnés  $\bullet$ 
	- Si perte : accusés-réceptions et retransmissions  $\circ$
- Contrôle de flot  $\bullet$ 
	- o L'émetteur ne sature pas le récepteur
- Contrôle de congestion
	- o Réseau congestionné : l'émetteur « ralentit son taux d'émission »
- Applications TCP:
	- HTTP (Web), FTP (Transfert de fichiers), Telnet (contrôle à distance), SMTP, DNS,...  $\circ$

## 2.1.2. Service non connecté

#### Objectif:

- Transfert de données entre systèmes terminaux  $\bullet$
- Aucun échange
- $UDP User Datagram Protocol (RFC 768)$ 
	- $\bullet$ Non connecté
	- Transfert non-viable  $\bullet$
	- Pas de contrôle de flot  $\bullet$
	- Pas de contrôle de congestion  $\bullet$
	- Applications UDP:  $\bullet$ 
		- o Flux multimédia, visio-conférence, DNS, VoIP

## 2.2. Le cœur du réseau

#### Question FONDAMENALE : Comment sont transférés les messages sur le réseau ?

Deux types de méthodes de transfert :

- Commutation par circuit : un circuit par échange  $\bullet$
- Commutation par paquet: messages envoyés en morceaux sur le réseau  $\bullet$

## 2.2.1. Circuit :

- Ressources réservées de bout en bout pour un appel  $\bullet$
- Pas de partage (ressources dédiées)  $\bullet$
- Performances garanties  $\bullet$
- Etablissement de l'appel nécessaire  $\bullet$
- Ressources réseau (ex: bande passante) découpées en tranches :  $\bullet$ 
	- $\circ$ Tranches allouées aux échanges
	- $\circ$ Ressource inactive si non utilisée par moment lors de l'échange actif (pas de partage)
- Deux manières de découper :
	- En fréquence : découpage en bandes (FDM)  $\circ$
	- En temps: intervalles cycliques (TDM)  $\circ$
- Multiplexage: envoi sur un même canal de plusieurs messages  $\bullet$

#### Exercice:

Combien de temps faut-il pour envoyer un fichier de 640 000 bits de l'hôte A ver un hôte B sur un réseau à commutation de circuit?

- Tous les liens ont une bande passante de 1,536 Mbps  $\bullet$
- Chaque lien utilise TDM avec 24 slots/seconde  $\bullet$
- Il faut 500 ms pour établir le circuit de bout en bout  $\bullet$

 $\frac{Bande - \rho assante}{1 - 1000} = \frac{1536000}{24} = 64000 = 64kb\rho s$ 

 $temps = \frac{640000}{64000} = 10s + temps - du - circuit$ 

Temps:  $10 + 0.5 s = 10.5$  secondes

Avec fréquence : 24 canaux / fréquence : Même temps.

# 2.2.2. Paquets

Division du flux de données (messages) en paquets

- Partage des ressources pour les paquets des utilisateurs  $\hat{A}$  et B
- Totalité de la bande passante pour chaque paquet
- Utilisation des ressources uniquement quand nécessaire

Dispute des ressources

- Demandes cumulées > quantité de ressources disponibles
- Congestion : file d'attente des paquets pour utilisation d'un lien
- Stocker et acheminer

Pas de motifs fixes dans la séquence de paquets issus de A et de B

• Partage à la demande  $\leftarrow$  multiplexage statique

Commutation du paquet ou de circuit.

Plus d'utilisateurs avec la commutation de paquets.

- Lien à 1Mbps  $\bullet$
- Utilisateur :
	- Emet 100 Kbps si actif  $\circ$
	- Actif 10% du temps  $\circ$
	- Commutation de circuits:
- 10 utilisateurs concurrents

Commutation de paquets. Avec 35 utilisateurs, la probabilité d'avoir plus de 10 actifs est inférieure à  $\bullet$ 0.004

$$
P(A>10)=1\text{-}\left(\sum_{i=0}^{10} 0,1^{i} \times 9^{(35-i)} \times c_{35}^{i}\right)
$$

#### 2.2.3. Réseaux à commutation de paquets : routage

#### Objectifs :

Transmettre des paquets de la source à la destination au travers des routeurs

#### Rôle du routage :

- Déterminer le(s) chemin(s) que vont prendre les paquets entre une source et une destination en  $\bullet$ essayant de trouver de bons chemins
- $\bullet$ Routeur source :  $1^{\mathrm{er}}$  routeur accessible à la machine source
- Routeur destination : 1<sup>er</sup> routeur accessible à la machine destination  $\bullet$
- $\blacktriangleright$ La problématique du routage se réduit à un chemin entre les routeurs sources et destinations
- La notion de bon chemin se traduit par la minimisation d'un coût  $\bullet$
- $\bullet$ Celui-ci dépend de la politique choisir : temps d'acheminement, ressources utilisées, ...

# 3. Couche application

# 3.1. Quelques applications

- Courrier électronique
- $\bullet$  Web
- $\bullet$  Messagerie instantanée
- Connexion à distance
- Calcul massivement parallèles
- Partage de fichiers pair à pair
- Jeux en réseau
- Vidéo diffusion
- Téléphonie sur le web
	- · Vidéo confère en temps réel

## 3.2. Architecture client-serveur

- $\bullet$ Serveur:
- Hôte toujours actif
- Adresse IP permanente  $\bullet$
- Fermes de serveurs  $\rightarrow$  passage à l'échelle
- Clients:
	- $\circ$ Communiquent avec le serveur
	- Connexion intermittente  $\circ$
	- $\circ$ Adresse IP dynamique
	- Ne communiquent pas entre eux  $\circ$

## 3.3. Vraie architecture pair à pair

- Serveur pas toujours actif  $\bullet$
- $\bullet$ Systèmes terminaux communiquent directement entre eux
- Pairs connectés de façon intermittente  $\bullet$
- Changement d'adresse IP  $\bullet$
- $\mathop{\textrm{Ex}}$  : Gnutella  $\bullet$

## 3.4. Hybrides entre client-serveur et pair à pair

## $3.4.1.$  Principe

- Un serveur central sert d'annuaire pour enregistrer/trouver les pairs  $\bullet$
- Un pair recherche dans l'annuaire un ou plusieurs pairs correspondant à sa demande  $\bullet$
- Ensuite, le pair demandeur se met en relation directe avec ces pairs  $\bullet$
- $\blacktriangleright$ Gestion plus facile !

## 3.4.2. Napster

- Partage de fichiers pair à pair  $\bullet$
- ${\rm Recherche\ centralis\'ee}:\quad$ 
	- $\circ$ Enregistrement du contenu des pairs sur le serveur central
	- Requêtes sur le même serveur central pour trouver un fichier  $\circ$

#### 3.4.3. Messagerie instantanée

- Deux utilisateurs qui chattent  $\rightarrow$  pair à pair  $\bullet$
- $\bullet$ Détection de présence centralisée :
	- Enregistrement de l'adresse IP sur le serveur central à la connexion  $\circ$
	- $\circ$ Serveur central contacte pour trouver les adresses IP des contacts

# 4. IP: Internet Protocol

## 4.1. Forme de datagramme IP

#### 32 bits Version Taille en-tête Type de service Longueur du datagramme Identifiant 16 bits Proposition Offset du programme 13 bits Durée de validité Proto.de la couche sup. Checksum en-tête Adresse IP source 32 bits Adresse IP destination 32 bits Option (facultatif) Données (taille variable, généralement segment TCP/UDP)

- Version : numéro de version du protocole IP  $\ast$
- Taille en-tête :  $\ast$
- Type de service : type de données  $\ast$
- $\star$
- Durée de validité: nombre max de sauts restants (décrémenté à chaque routeur)  $\ast$
- Protocole de la couche supérieure : à qui livrer la charge utile  $\ast$
- Checksum : façon algorithmique de vérifier le checksum  $\ast$
- Etiquette temporelle  $\ast$
- Route prise  $\ast$
- Liste des routeurs à visiter  $\ast$
- Options

 $\ast$  $\ddotsc$ 

Quel surcoût avec TCP?

- $20$ octets de  $\ensuremath{\mathcal{T}\mathcal{CP}}$  $\ast$
- $20$ octets d'IP  $\ast$ 
	- $\Rightarrow$  40 octets + surcoût de la couche application

## 4.2. Fragmentation et réassemblage IP

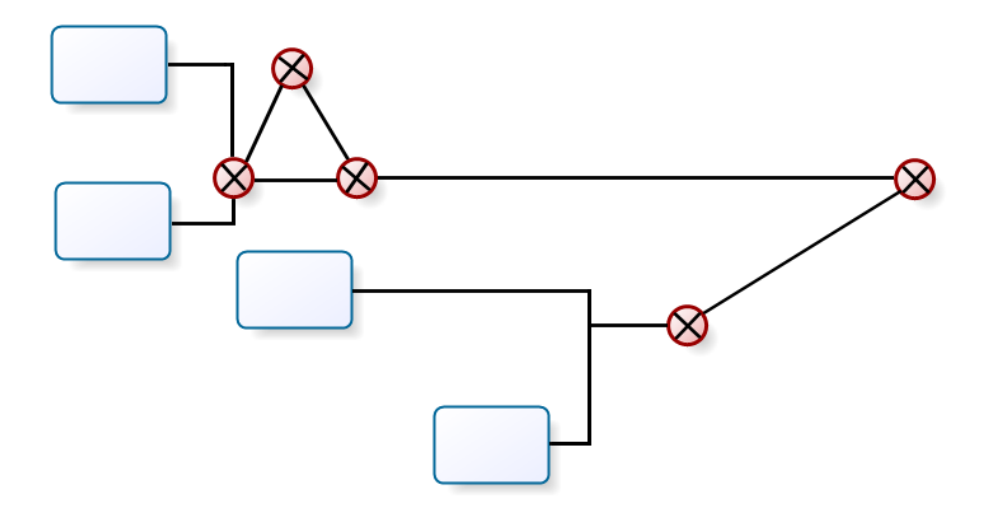

Les liens réseau ont une MTU (Maximal Transfert Unit)

- Plus grande trame autorisée au niveau des liaisons  $\bullet$
- $\bullet$ Différentes types de liens

Les grands datagrammes IP sont fragmentés sur le réseau

- Un datagramme devient plusieurs datagrammes  $\bullet$
- Ils sont réassemblés uniquement arrivés à destination  $\bullet$
- $\bullet$ Les bits de l'en-tête IP sont utiles pour identifier et relier les fragments reliés

## 4.3. Adresse IPV4 : Principes

Adresse IPV4 : identifiants 32 bits de l'interface d'un hôte et d'un routeur Interface: connexion entre un hôte ou un routeur et un lien physique :

- Un routeur à plusieurs interfaces  $\bullet$
- Un hôte a généralement une interface  $\bullet$
- L'adresse IP est associée à chaque interface  $\bullet$

#### Base  $10$  :

223.1.1.1 = 4 octets, avec 8 bits par octet. Donc il y a un total de 32 bits, ce qui donne un nombre  $2^{32}$ combinaisons différentes possibles.

Base  $2$  :

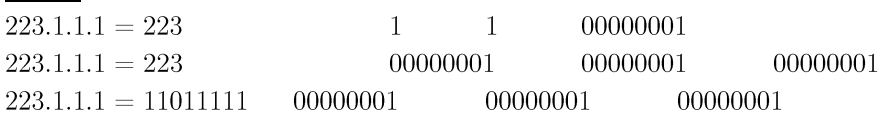

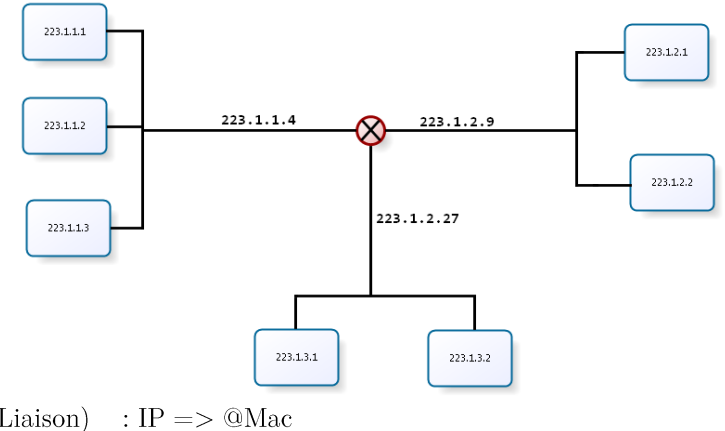

ARP (Protocol Couche Liaison) : IP =>  $@Mac$ RARP : @Mac  $=>$  IP Utilisation d'un masque de connexion :  $\,$ 255.255.255.0

## 4.4. Adresse IPV4 en Classe

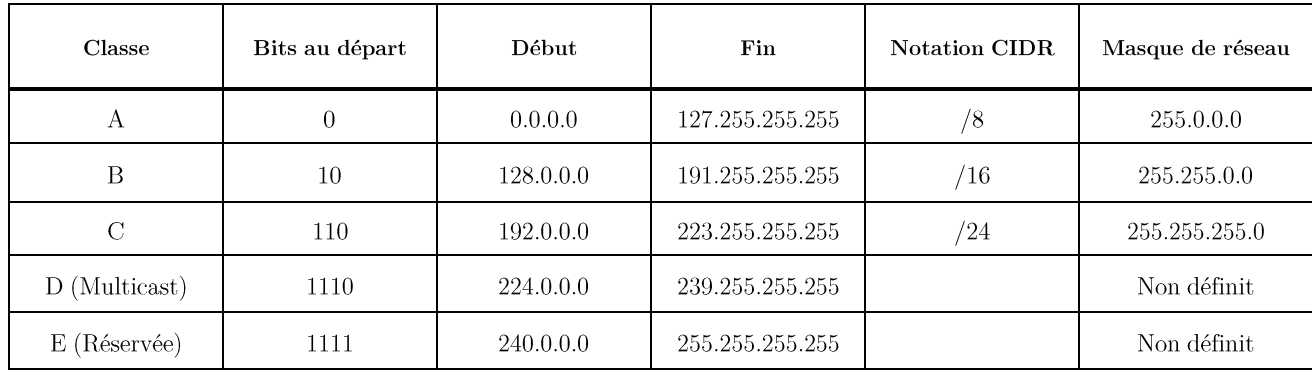

## 4.4.1. Adresse générales

## 4.4.2. Adresses privées :

De manière globale :  $% \left\vert \cdot \right\rangle$ 

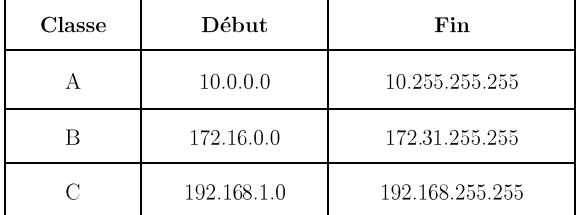

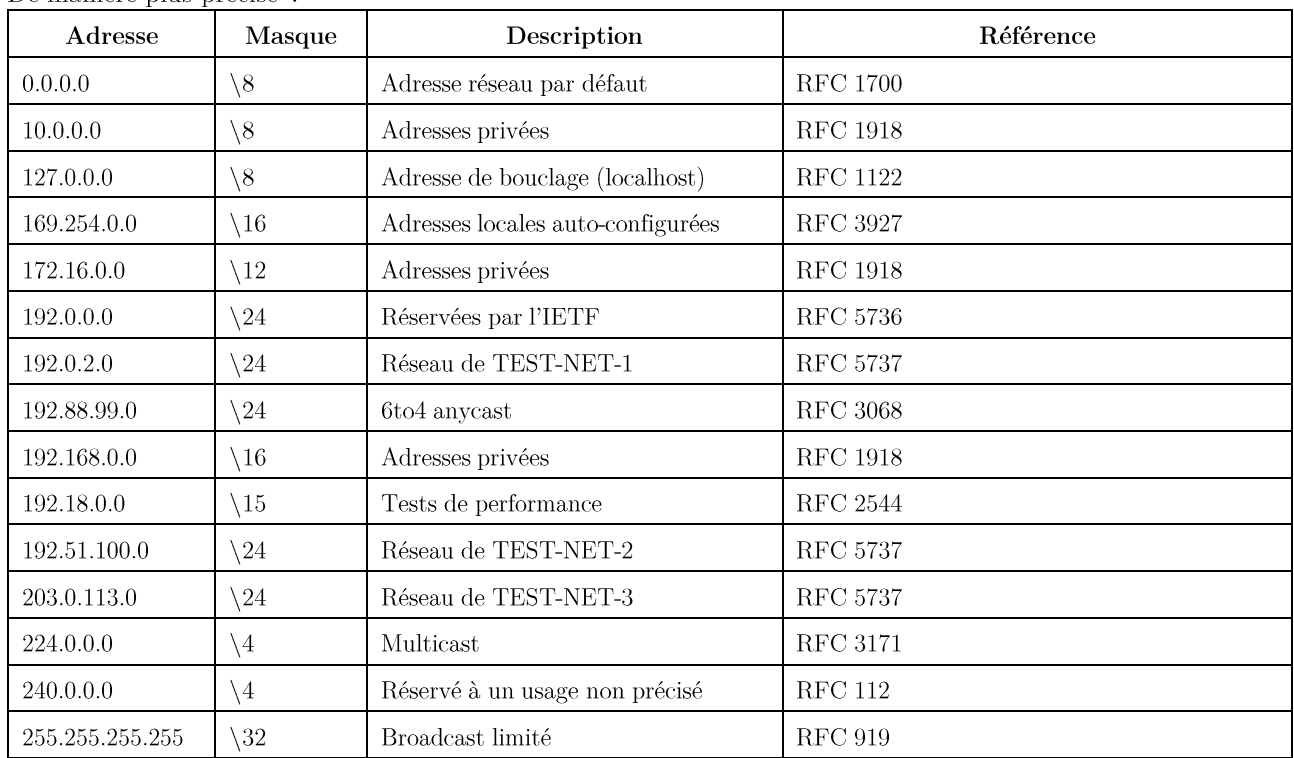

De manière plus précise :

Adresse IPV4

Partie sous-réseau (bits de poids fort) Partie hôte (bits de poids faible)

Qu'est-ce qu'un sous réseau ?

- Interfaces de périphériques ayant le même sous-réseau logique dans leur adresse IP  $\bullet$
- $\bullet$ Peuvent s'atteindre directement sans passer par une passerelle (Gateway)

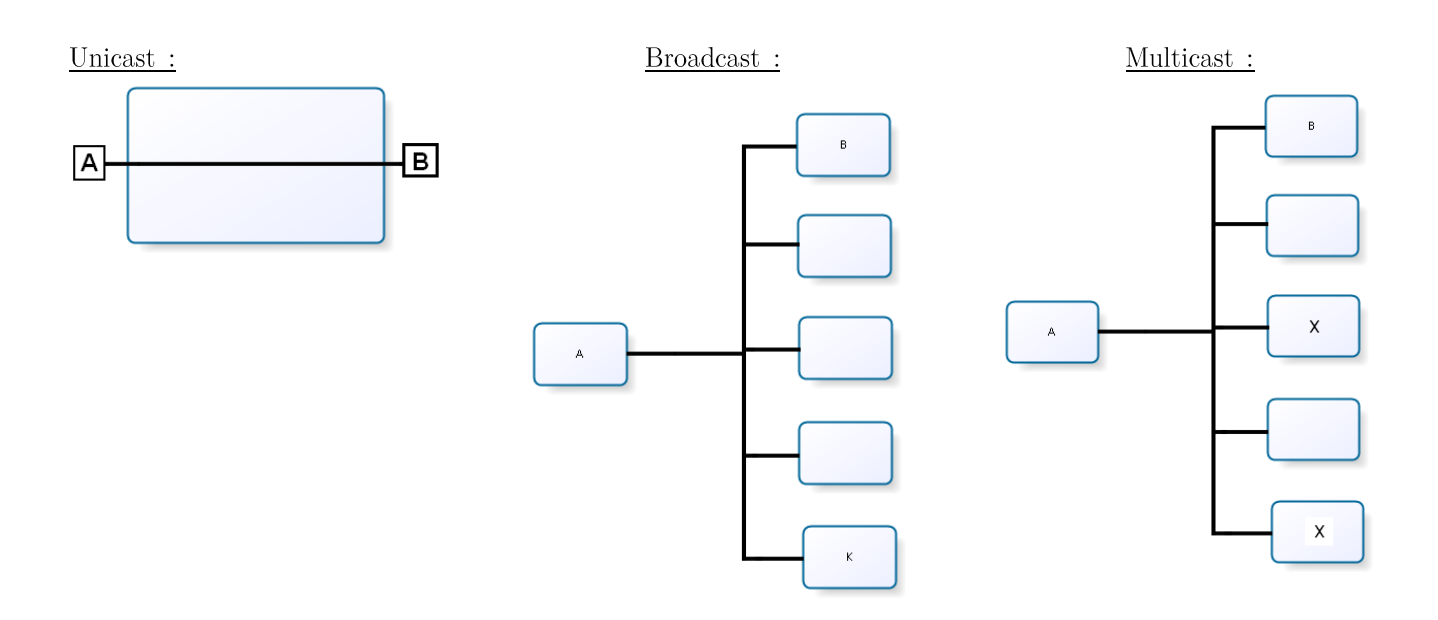

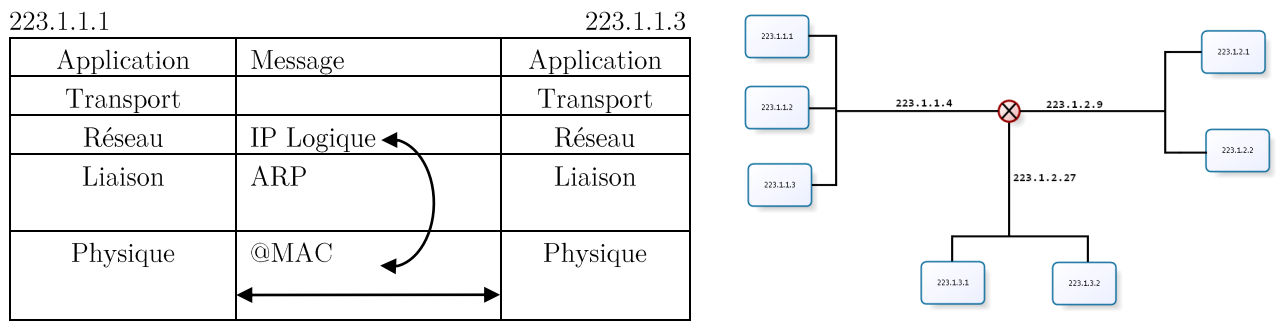

Envoi du message sous forme électrique

 $@IP: 223.1.1.1$ @Réseau : 223.1.1.0 @Masque: 255.255.255.0 @Broadcast :  $223.1.1.255$ @Gateway: 223.1.1.4

223.1.1.1 effectue un broadcast en demandant whois/whoas 223.1.1.3

Par contre pour envoyer un message de 223.1.1.1 à 223.1.3.1, un broadcast car 'x'223.1.x.1 est différent d'une adresse à l'autre. Il faut donc passer par le Gateway.

 $4.4.3.$  Masque

- $\begin{array}{ll} [0.0.0.0 127.0.0.0] \\ [128.0.0.0 191.255.0.0] \\ [192.0.0.0 223.255.255.0] \end{array} \hspace{.2cm} \begin{array}{ll} \end{array}$  Réseau strict  $\bf{A}$  $\overline{B}$  $\overline{C}$ 
	- Le masque de la classe A se trouve sur le premier octet ( $\chi$  : 127) et se note aussi /8 pour les huit  $\bullet$ premiers bits
	- Le masque de la classe B se trouve sur les deux premiers octets ( $ex$ : 191.255) et se note aussi /16  $\bullet$
	- Le masque de la classe C se trouve sur les trois premiers octets ( $ex : 223.255.255$ ) et se note aussi /24  $\bullet$

Aujourd'hui, à cause d'une importante perte d'adresses, les classes peuvent prendre n'importe quel masque /x

Ex : classe A avec un masque  $\setminus 20$ 

Masque se code sur les 16 premiers octets de façon normale : 11111111.1111111111... Les quatre octets manquants se codent de la manière suivante : 11111111.11111111.111110000.00000000 Le nombre binaire 11110000 donne le nombre 240 en décimal. Au final, le masque  $\20$  de la classe A se note : 255.255.240.0